## **Оглавление**

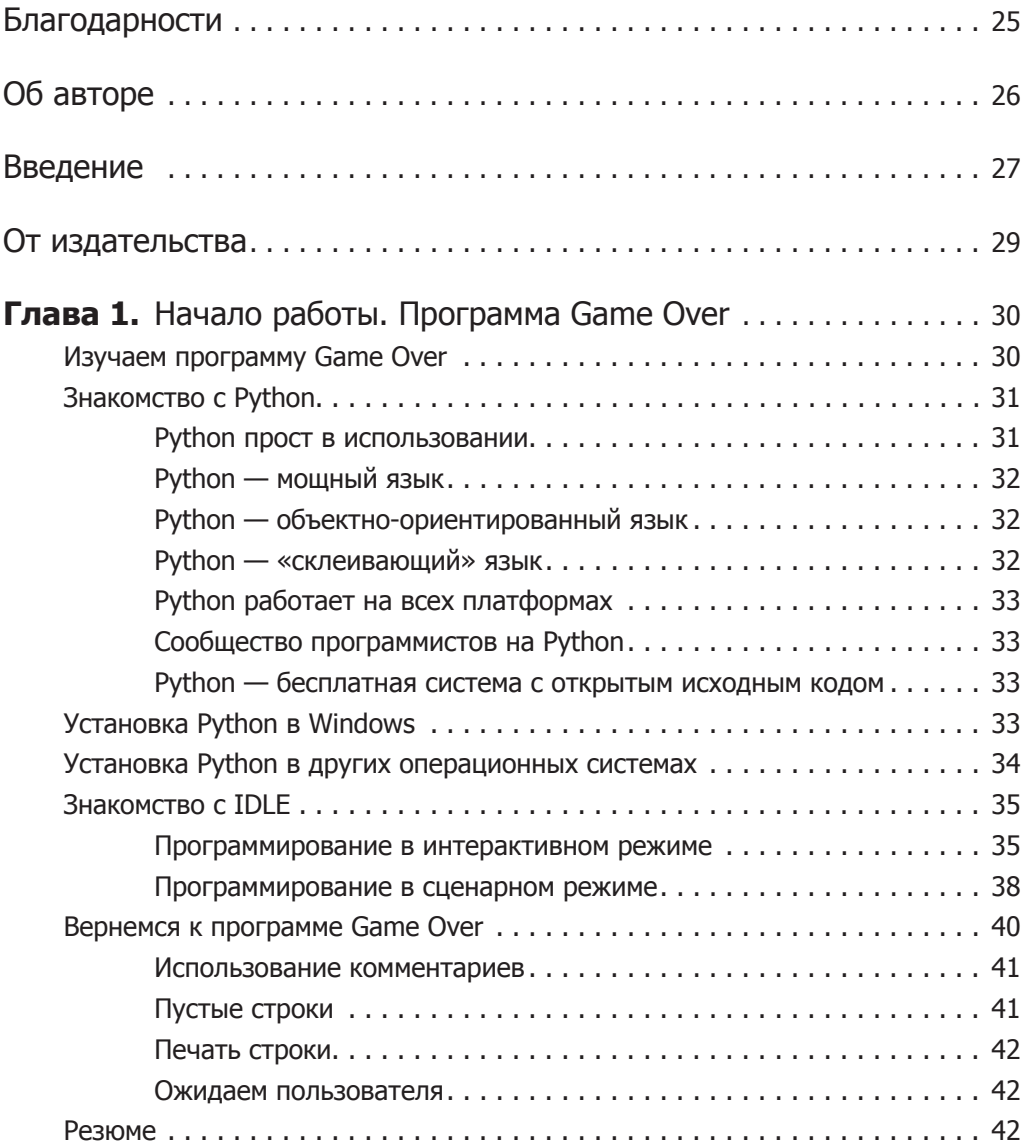

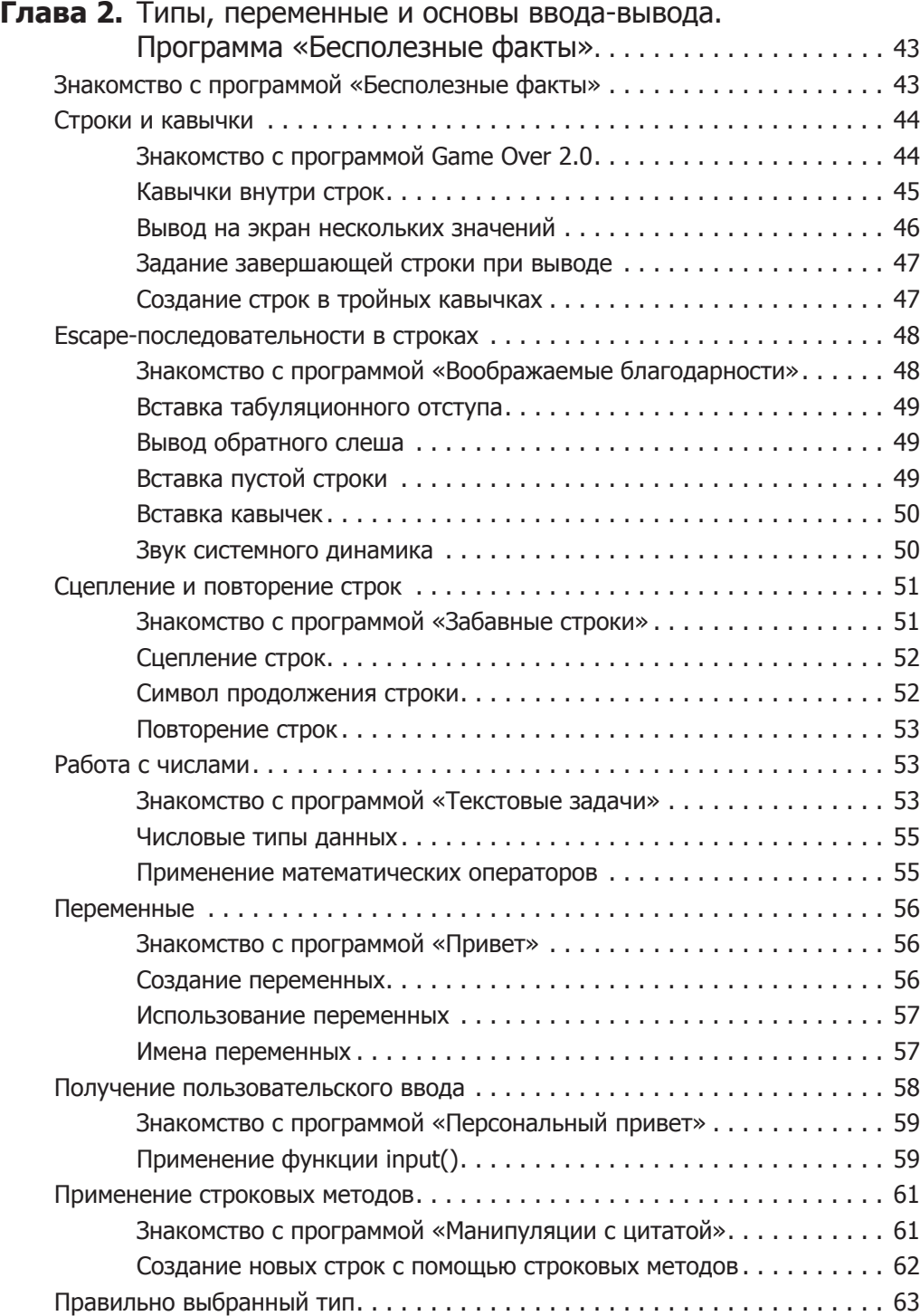

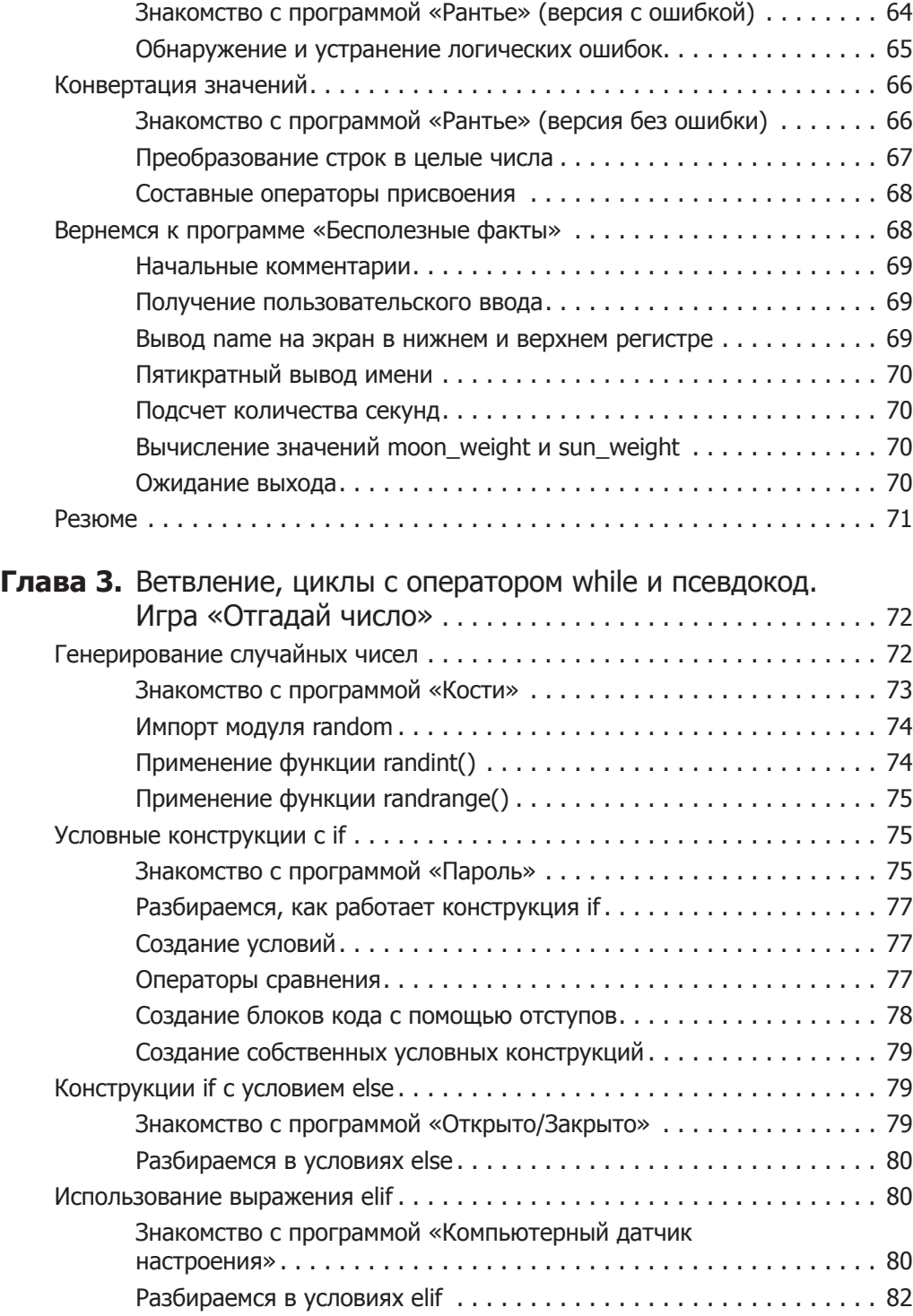

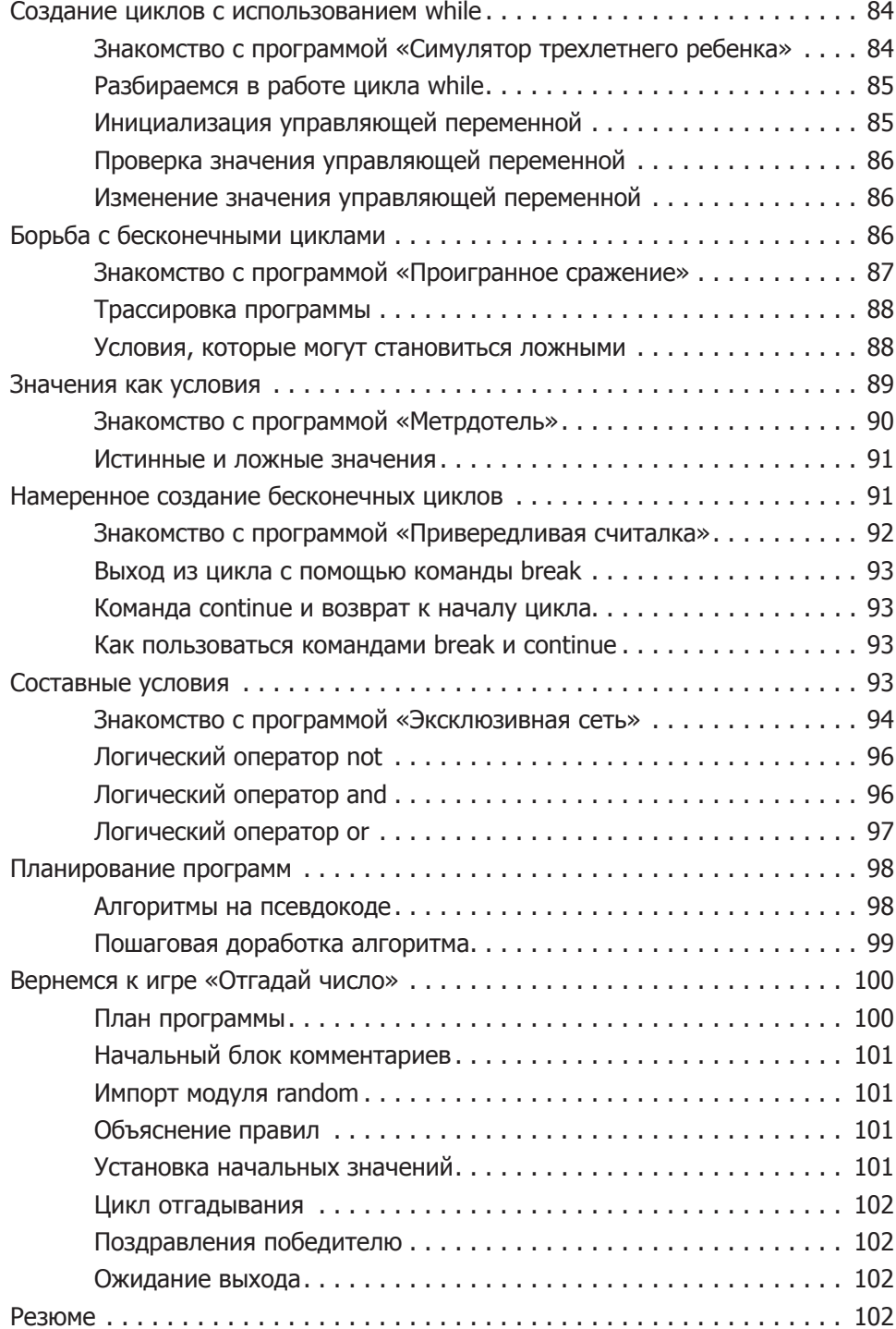

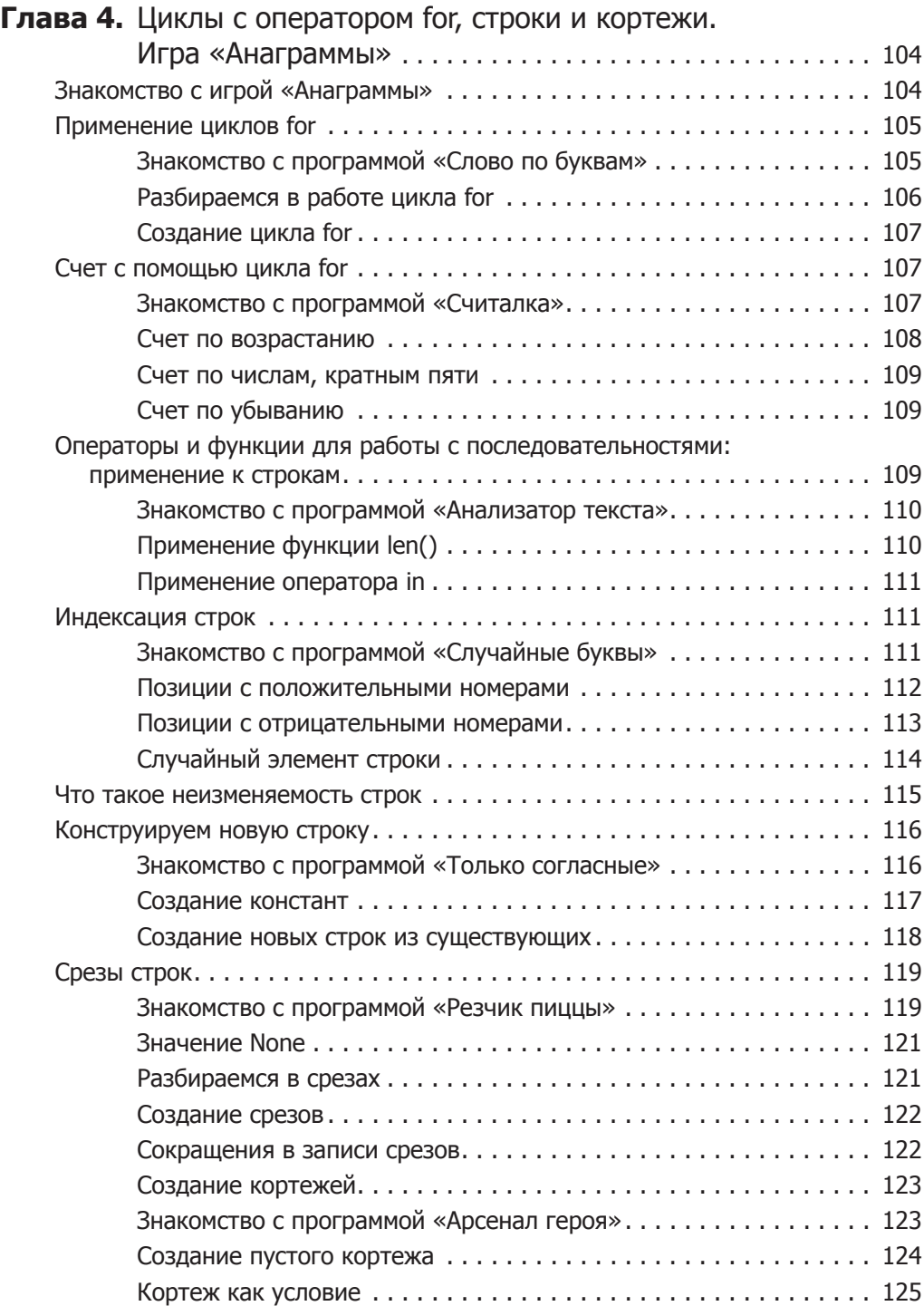

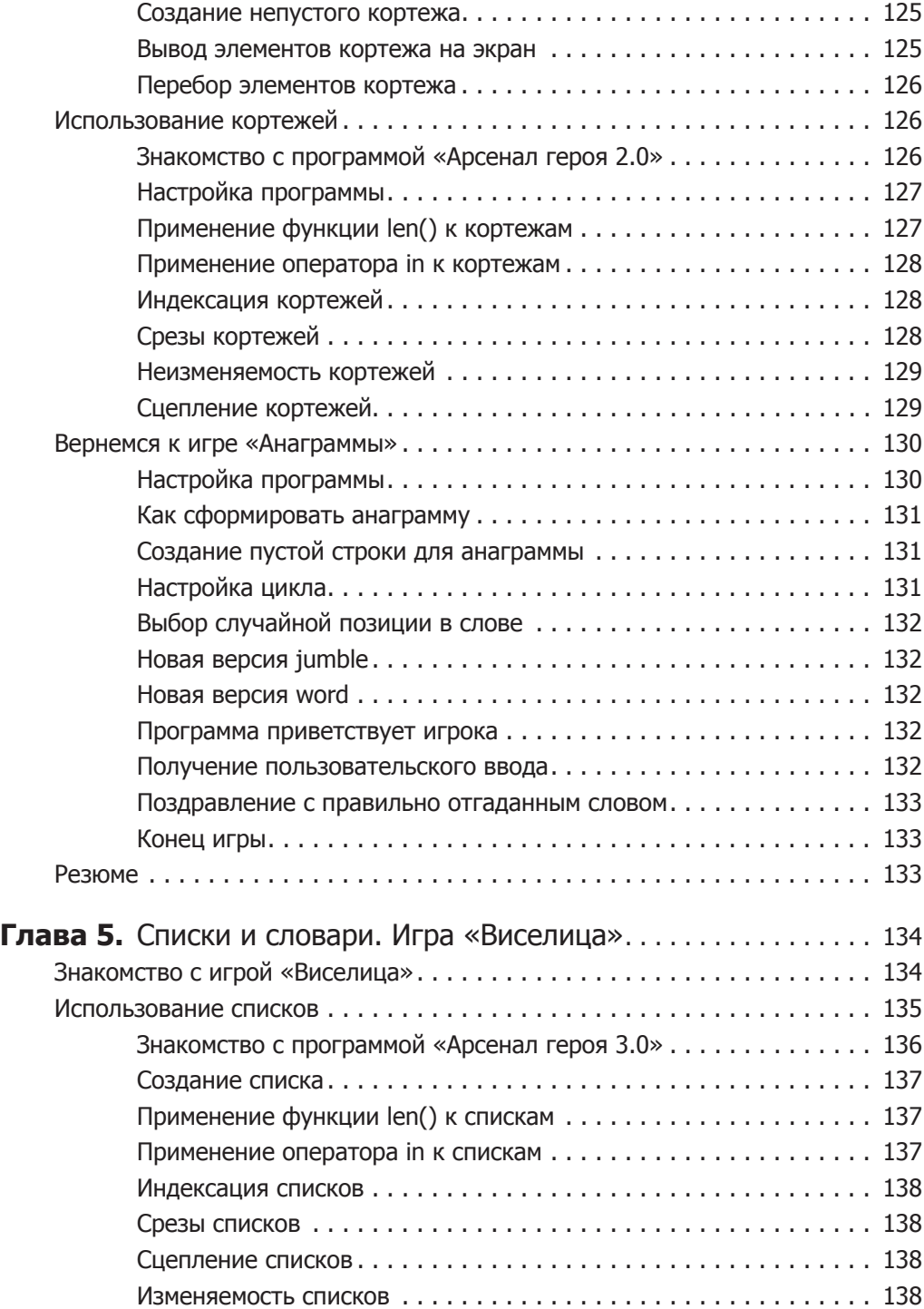

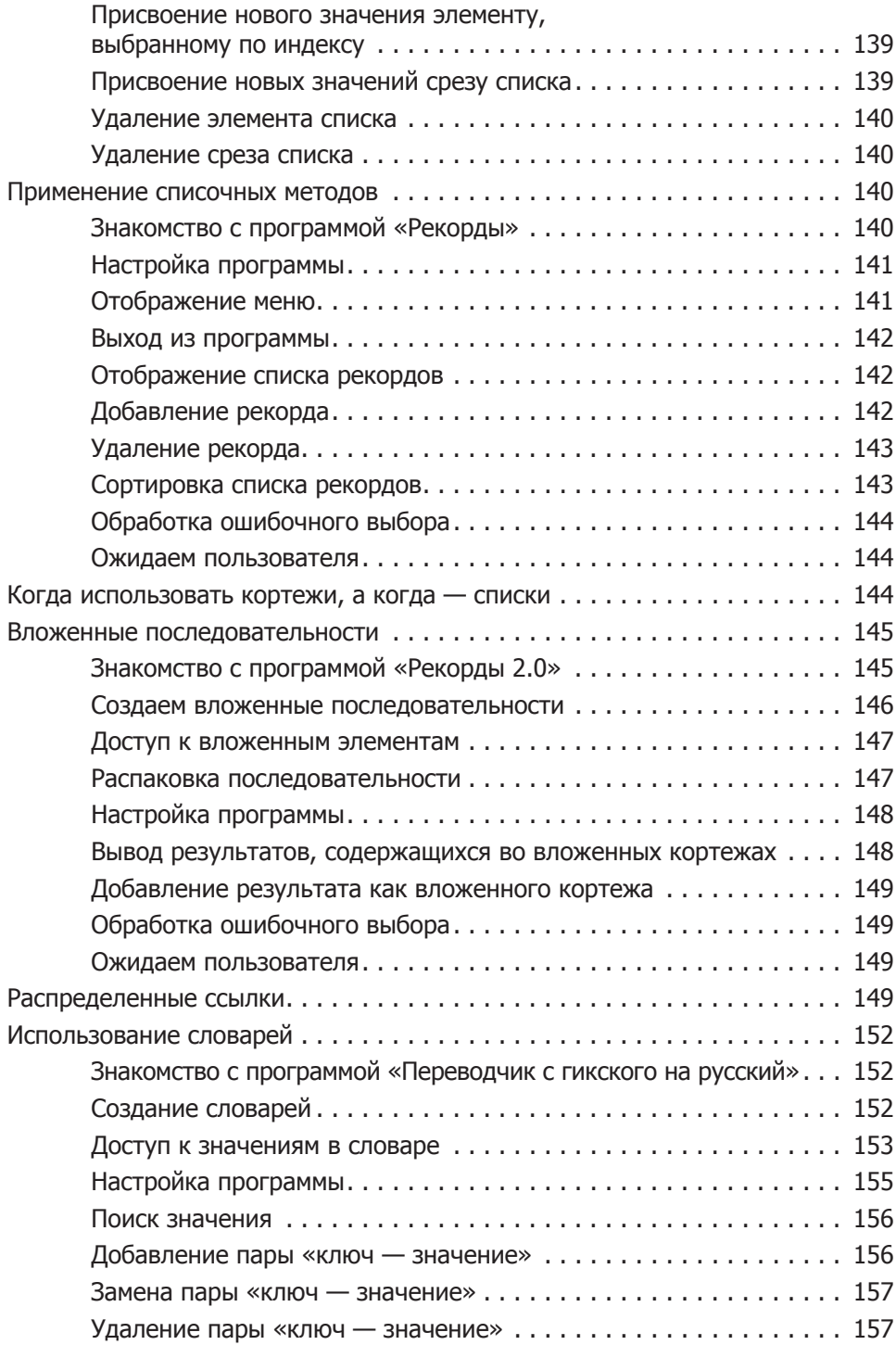

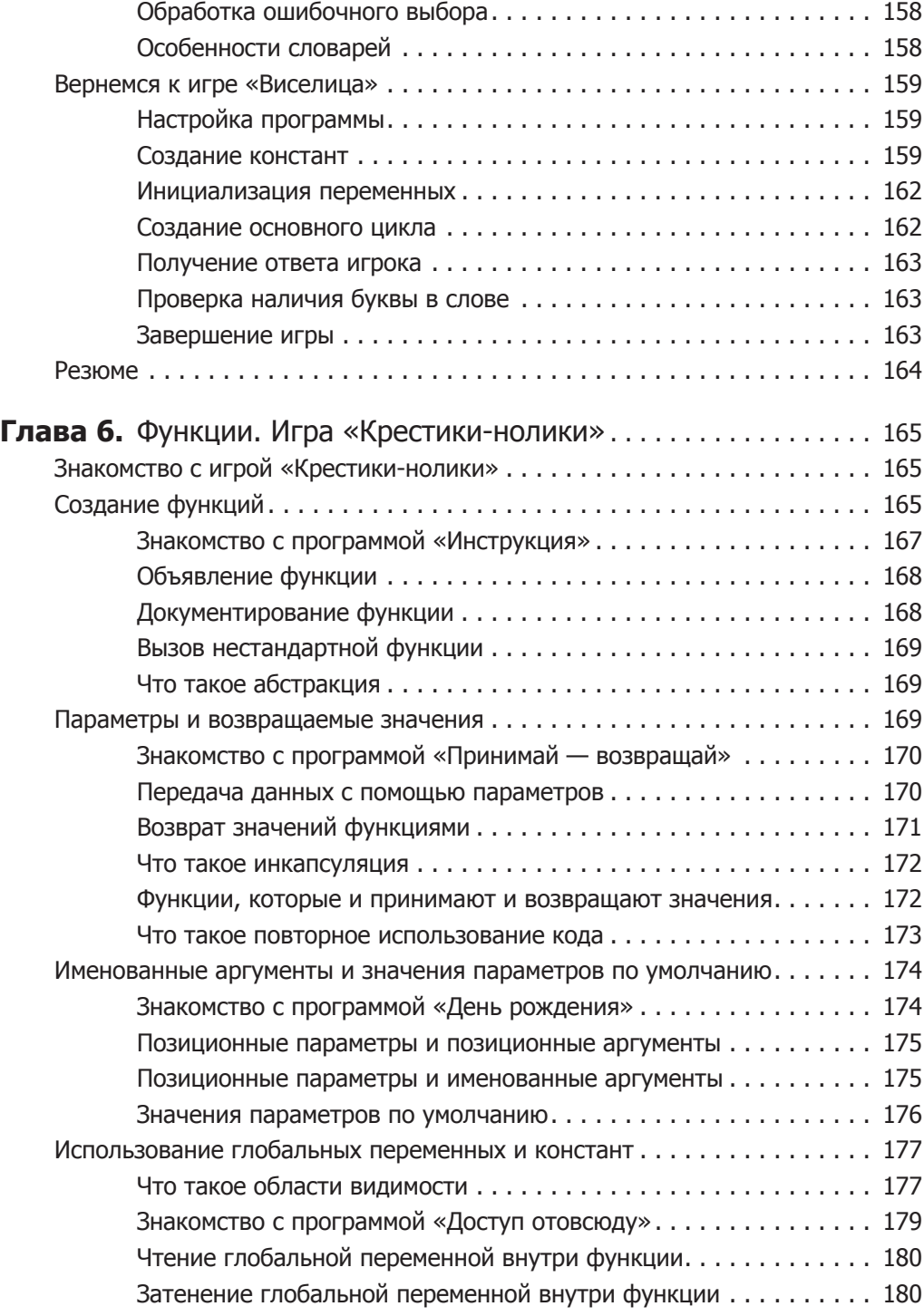

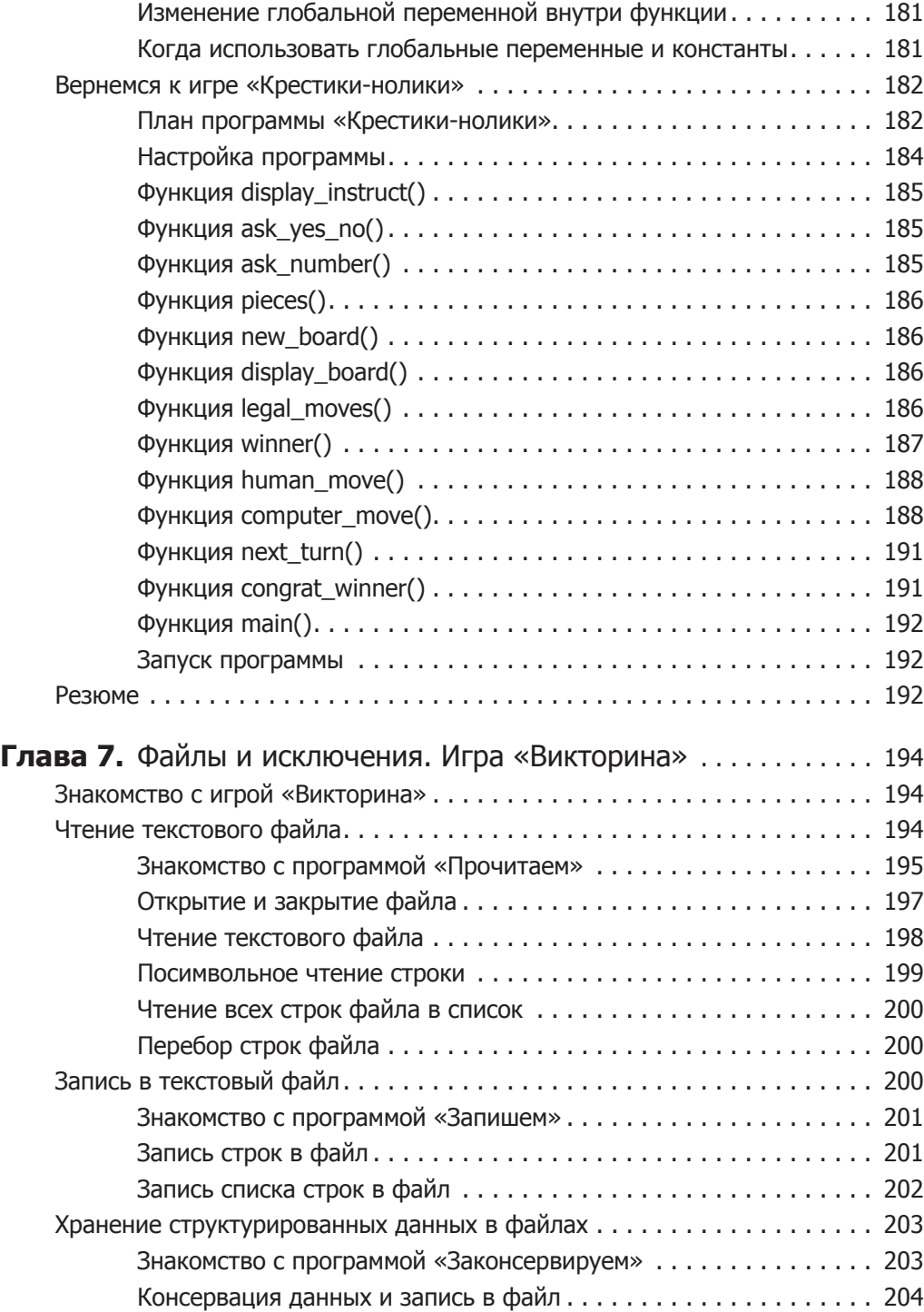

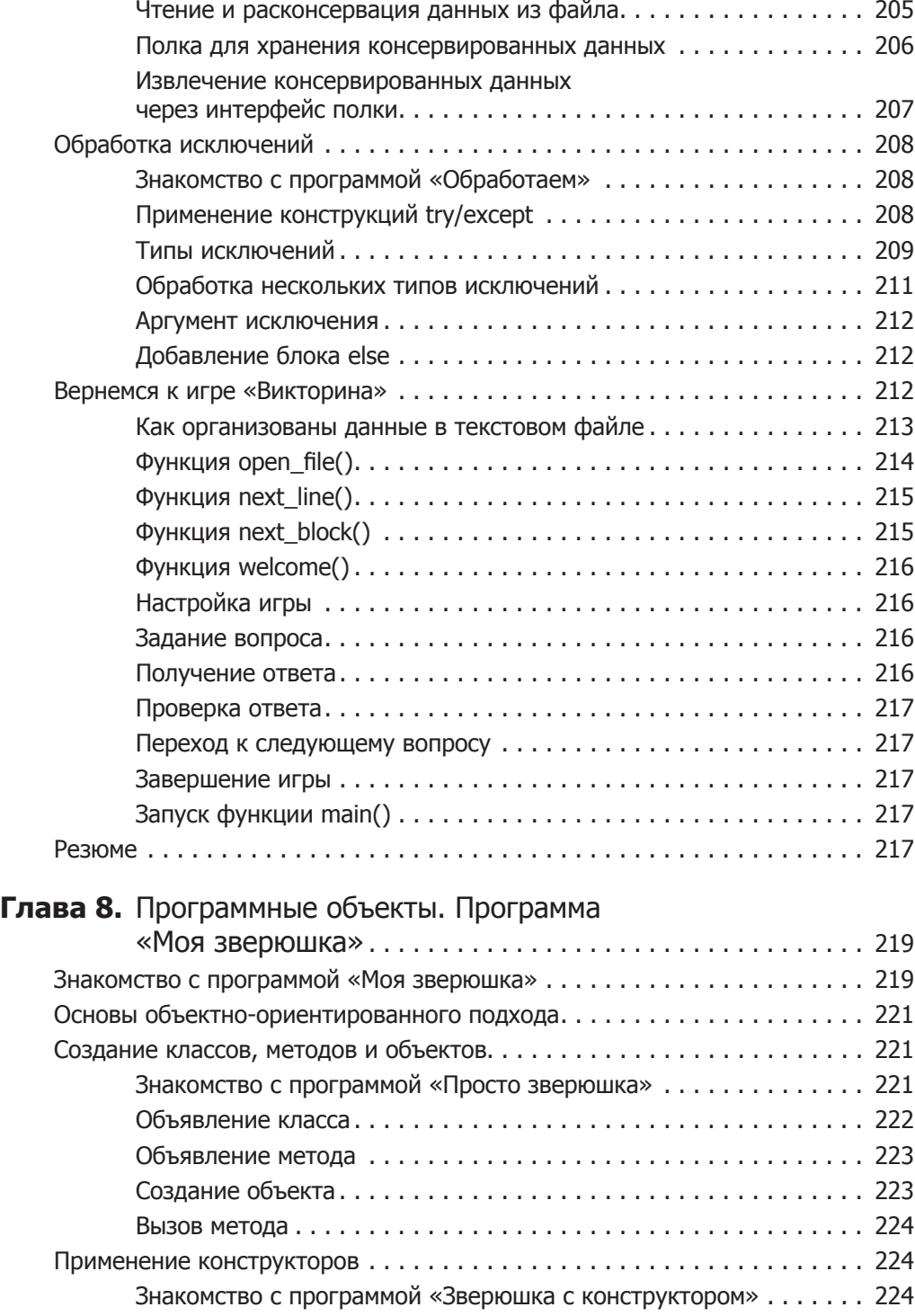

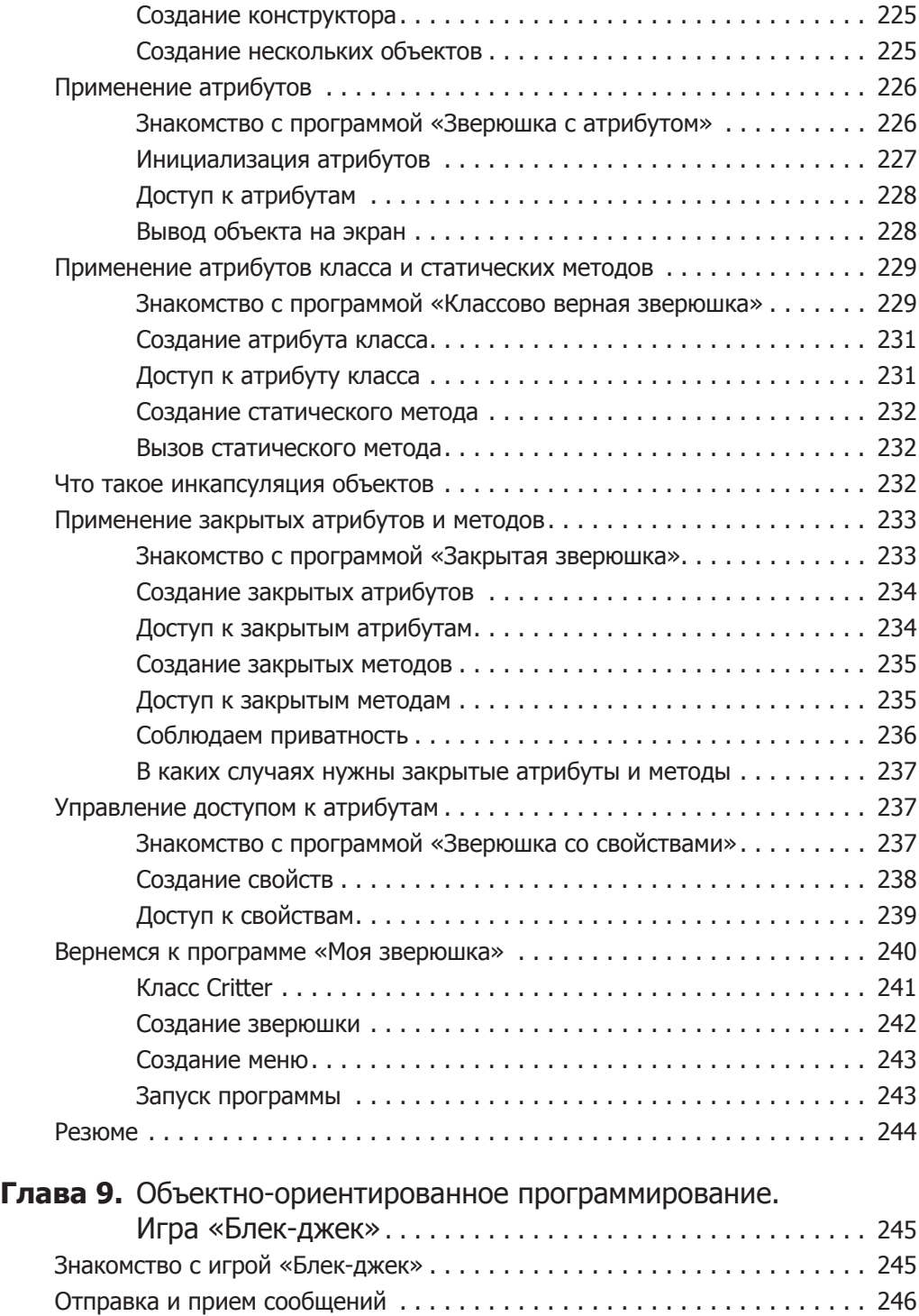

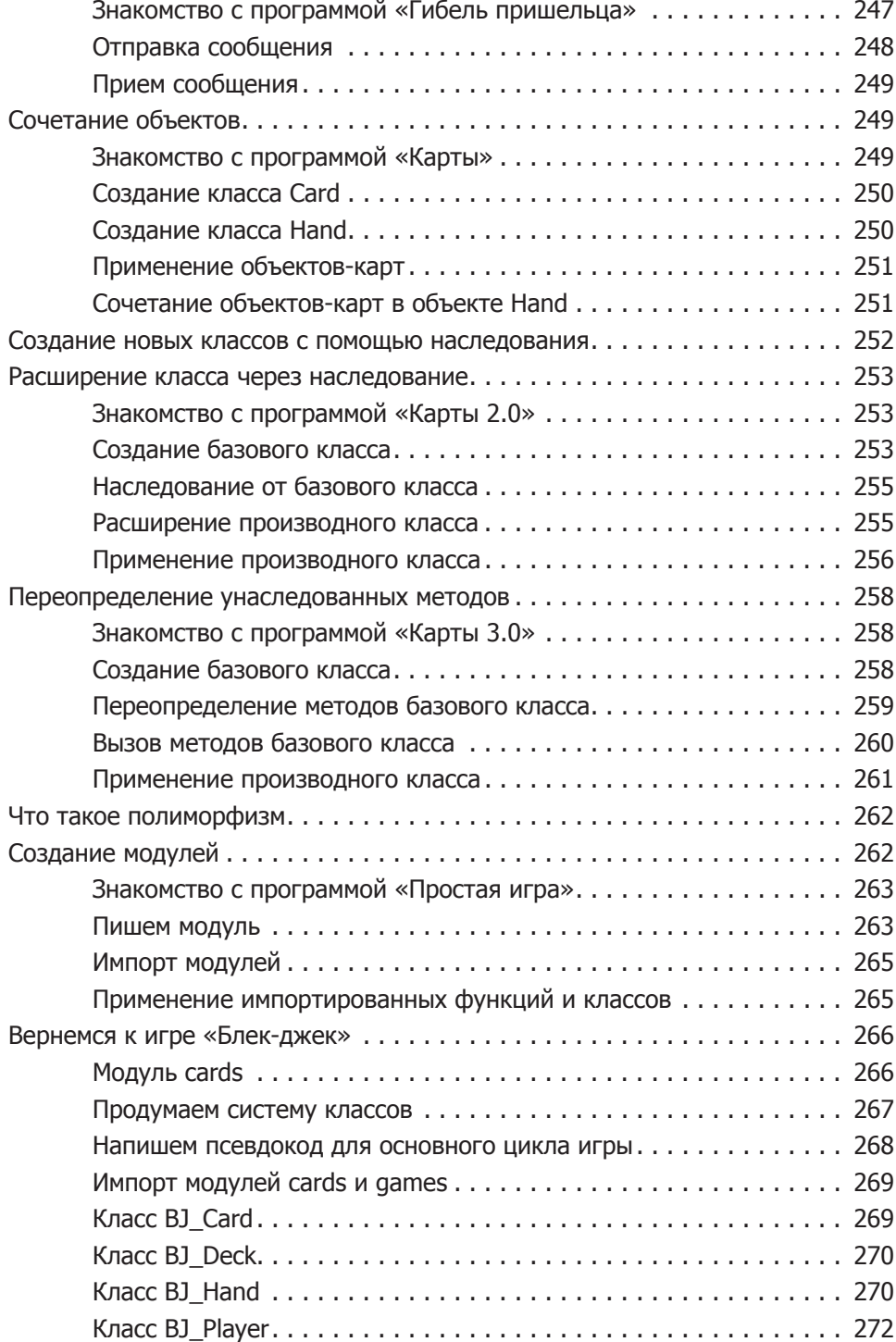

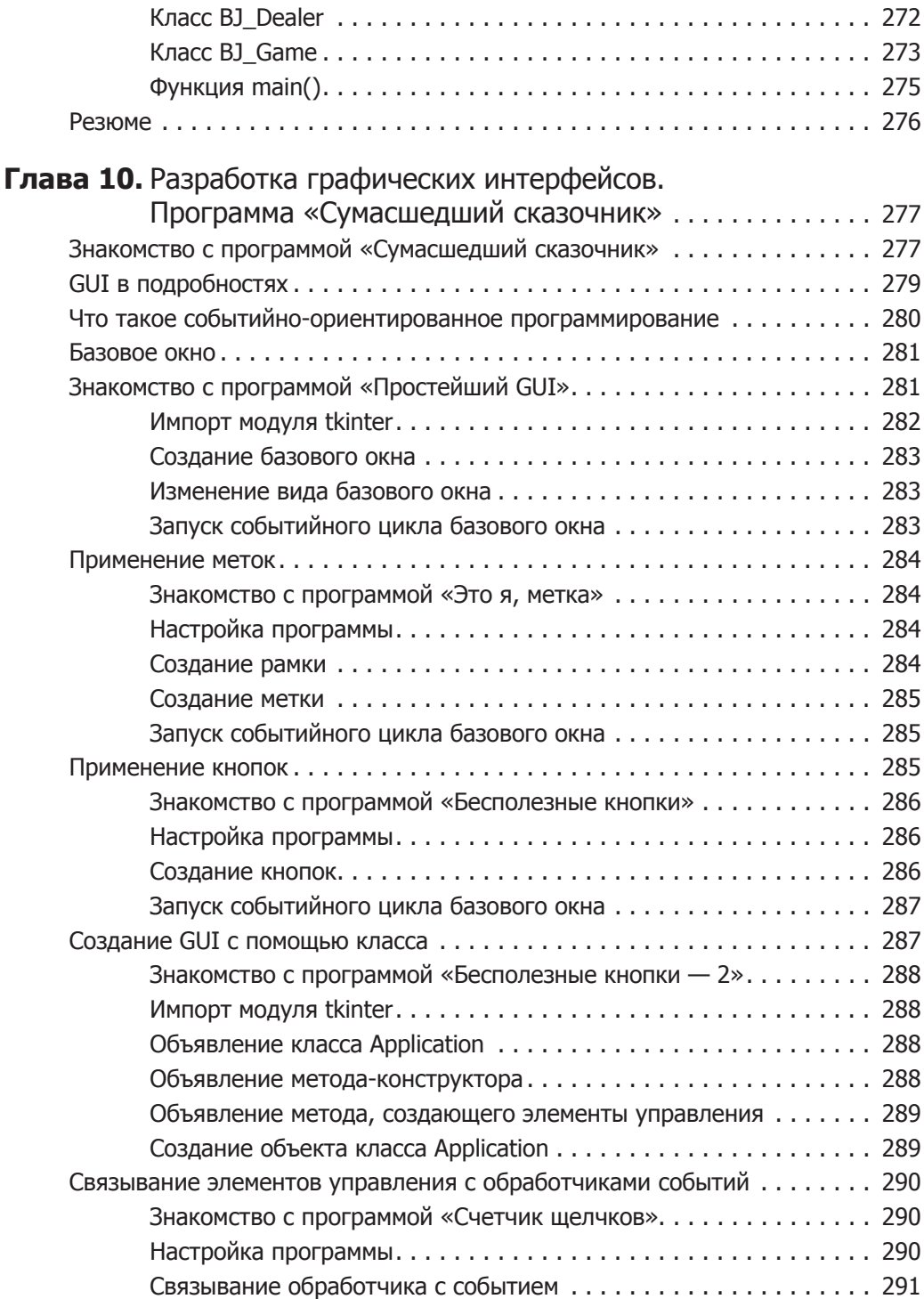

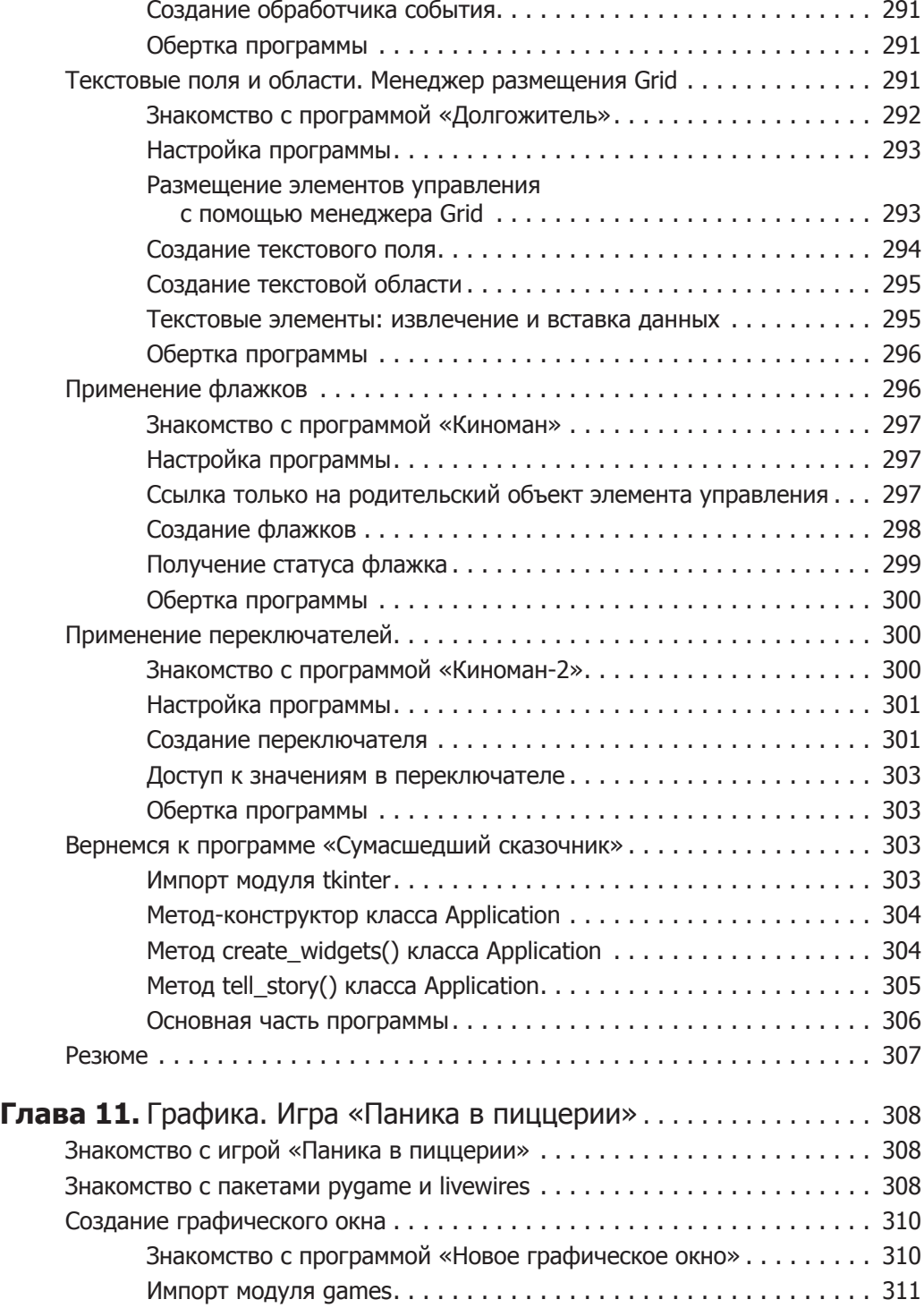

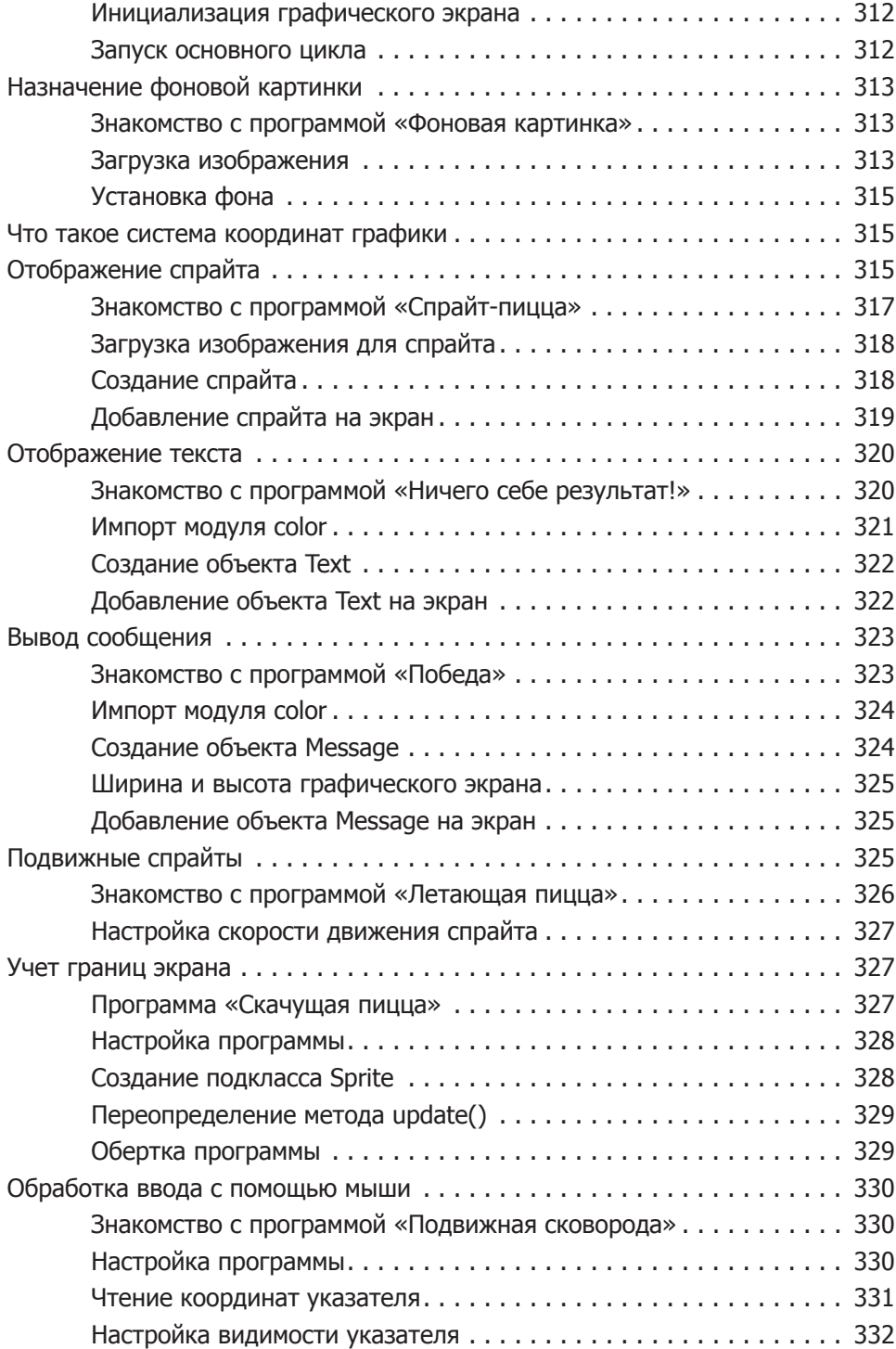

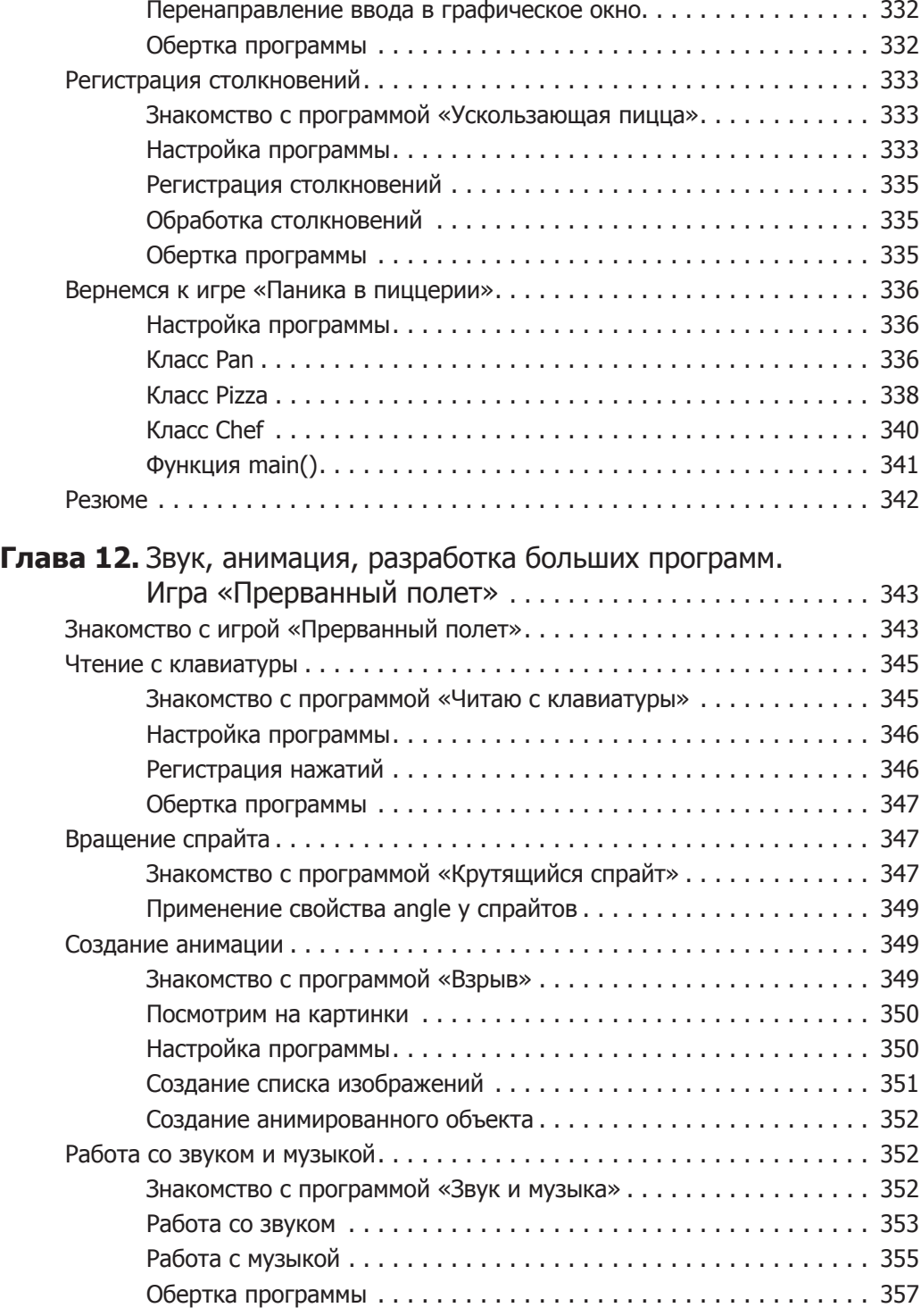

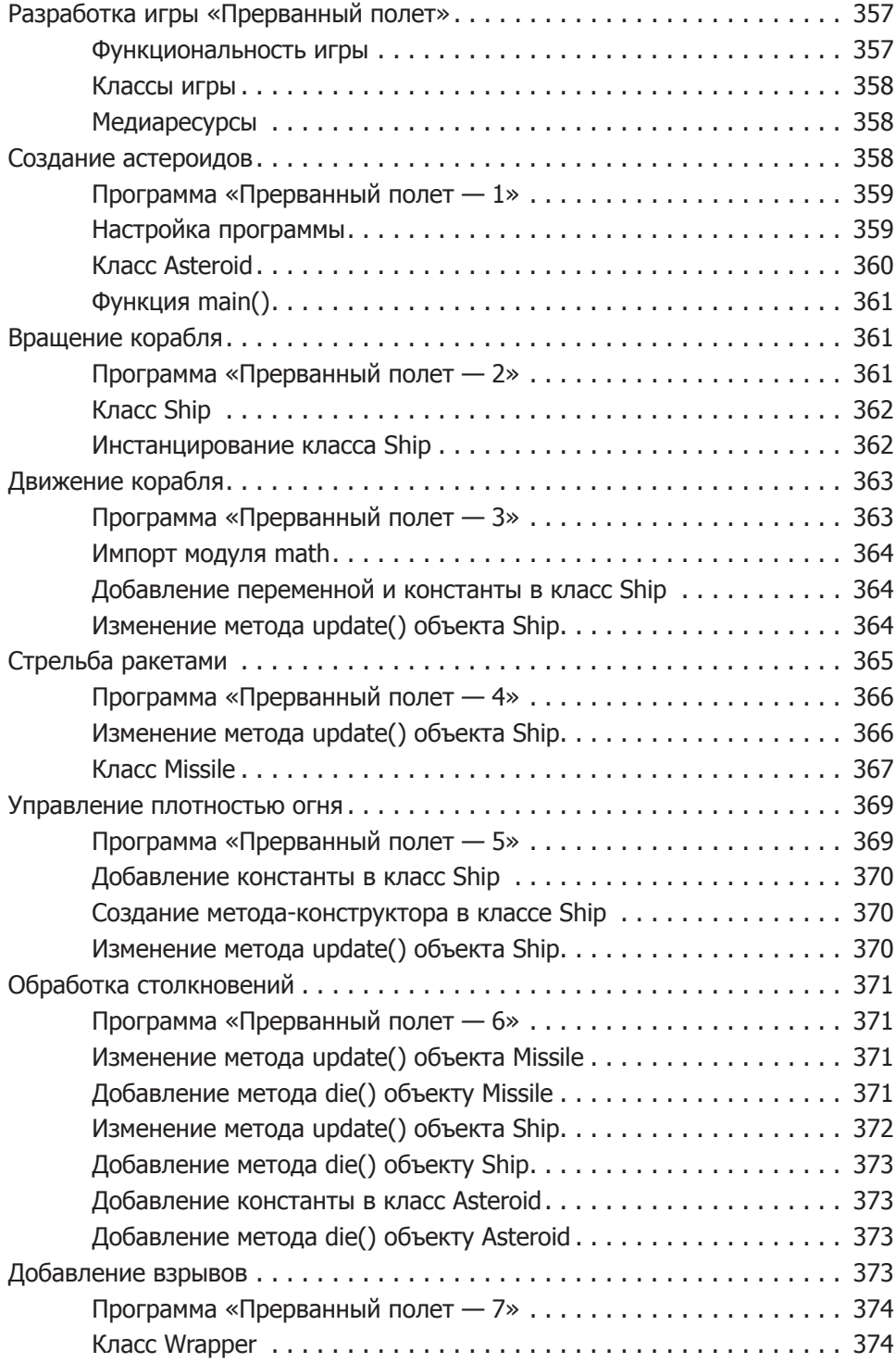

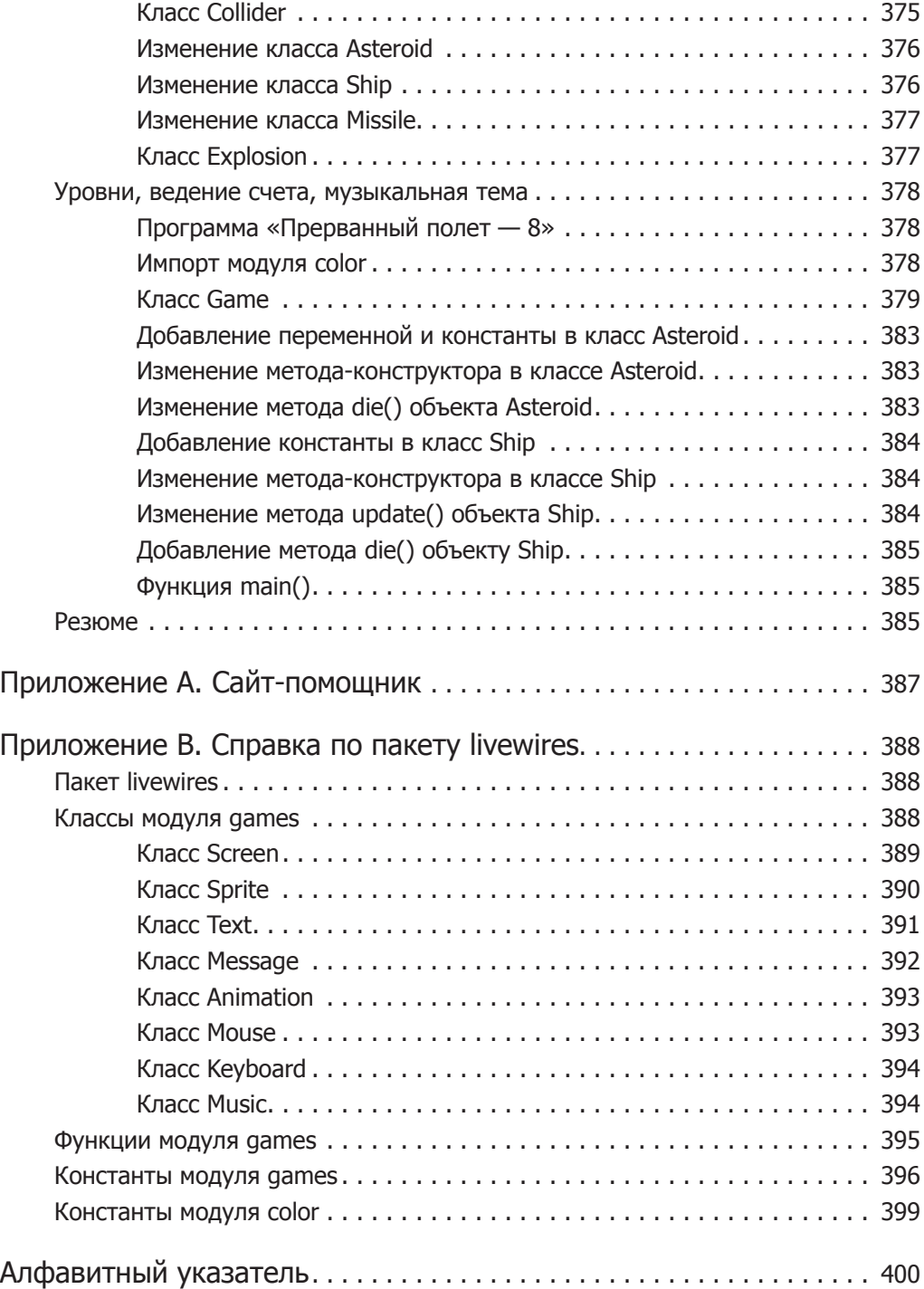